## コンピュータ工学 講義プリント(4 月 24 日)

・2 進法と 2 進数

2進法とは、0と1の2つの数字だけで数を表す方法である。2進法で表した数を2進数と呼ぶ。コンピ ュータ内部では、2 進数で数値を表すことが多い。これはデジタル回路が低い電圧(L)と高い電圧(H)の 2 種類の電圧で動作するからである。通常 2 進数の 0 を低い電圧に、1 を高い電圧に対応させる事が多い。2 進数 1 桁の持つ情報量を 1 ビットという。

・10 進数、2 進数、8 進数、16 進数

 人が使う数は、通常 10 進数であり、0~9 までの 10 種類の文字を使って表した数である。これは、人間 の指が 10 本である事に由来している。

 コンピュータ内部では 2 進数が使われる事は話したが、2 進数表記だと、数字の桁数が大きくなるため、 人が扱うには不便な事がある。そこで、代わりに 16 進数が使われる事が多い。16 進数は 0~9、A、B、C、 D、E、F の 16 文字の数字で表した数である。16 は 2 の 4 乗なので、16 進数 1 桁の情報量は、2 進数 4 桁の情報量(4 ビット)に相当する。

 また、16 進数よりは使用頻度が低いが、8 進数が使われる事もある。8 は 2 の 3 乗なので、8 進数1桁 は 3 ビットに相当する。

次に 10 進数、2 進数、8 進数、16 進数の対応表を示す。

| 10 進数            | 2 進数           | 8 進数           | 16 進数          | 10 進数 | 2 進数 | 8進数 | 16 進数            |
|------------------|----------------|----------------|----------------|-------|------|-----|------------------|
| $\theta$         | $\overline{0}$ | $\overline{0}$ | $\overline{0}$ | 8     | 1000 | 10  | 8                |
| 1                | 1              | 1              | 1              | 9     | 1001 | 11  | 9                |
| $\overline{2}$   | 10             | $\overline{2}$ | $\overline{2}$ | 10    | 1010 | 12  | Α                |
| 3                | 11             | 3              | 3              | 11    | 1011 | 13  | $\boldsymbol{B}$ |
| $\overline{4}$   | 100            | 4              | 4              | 12    | 1100 | 14  | $\mathcal{C}$    |
| $\overline{5}$   | 101            | 5              | $\overline{5}$ | 13    | 1101 | 15  | $\mathbf D$      |
| $\boldsymbol{6}$ | 110            | 6              | 6              | 14    | 1110 | 16  | E                |
| 7                | 111            | 7              | 7              | 15    | 1111 | 17  | $\mathbf F$      |

表 1、10 進数、2 進数、8 進数、16 進数の対応表

 ただ単に 1010 と書いた場合、それが何進数か、区別が付かないので、2 進数の場合は末尾に B を付け ることがある。(1010B) 16 進数の場合は末尾に H を付けて区別する。(1010H)

・2 進数・16 進数から 10 進数への変換

 例えば 1010B は、1×23+0×22+1×21+0×20=10 という風に、10 進数に変換できる。また 1A6FH は、 1×163+10×162+6×161+15×160=6767 という風に、10 進数に変換できる。(AH は 10、FH は 15 である 事に注意)

・10 進数から 2 進数・16 進数への変換

10 進数から 2 進数に変換するには、変換したい 10 進数を 2 で割り、商と余りを求め、さらにその商を

2 で割って商と余りを求め…という具合に 2 で割る作業を繰り返し、商が 0 になるまで続ける。次に、計 算の過程で出てきた余りを逆順に並べると 2 進数になる。

例えば 54 を 2 進数に変換すると、次の様な計算過程で 110110B になる。

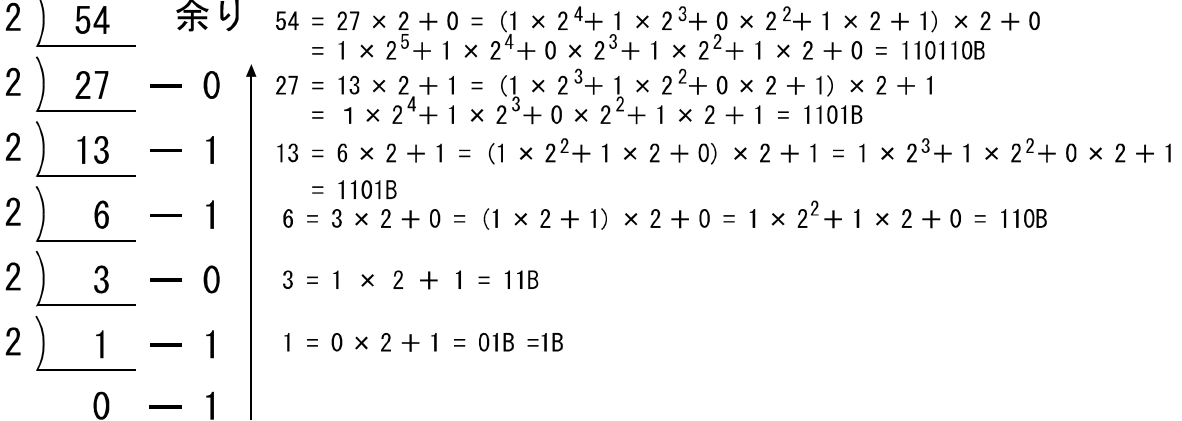

余りを下から上に並べると 110110B となる

## 図1、10進数から2進数への変換

16 進数から 10 進数に変換するには、変換したい 10 進数を 16 で割り、商と余りを求め、さらにその商 を 16 で割って商と余りを求め…という具合に 16 で割る作業を繰り返し、商が 0 になるまで続ける。次に、 計算の過程で出てきた余りを逆順に並べると 16 進数になる。

例えば、3741 を 16 進数に変換すると、次の様な計算過程で E9DH になる。

余り 16 3741  $3741 = 233 \times 16 + 13 = (14 \times 16 + 9) \times 16 + 13$ =  $14 \times 16^2 + 9 \times 16 + 13 =$  E9DH  $- 13 = DH$ 16 233  $233 = 14 \times 16 + 9 = E9H$  $-9 = 9H$ 16  $14$  $14 = 0 \times 16 + 14 = 0$ EH = EH  $0 - 14 = FH$ 

余りを下から上に並べると E9DH となる

図 2. 10 進数から 16 進数への変換

- ・2 進数から 16 進数への変換 教科書 53 ページを参照。
- ・16 進数から 2 進数への変換 教科書 54 ページを参照。
- ・2 進数の四則演算 教科書 49 ページを参照。
- ・2 進数での負数の表現

 -5 を 2 進数で表現する事を考える。また、ここでの議論においては、2 進数は全て 4 桁で表現するもの とする。5=0101B であるから、数学的には-5=-0101B と表現できる。しかしながら、"-"という、第 3 の文

字(0 でも 1 でもない文字)を導入すると、2 進数を高い電圧と低い電圧の組み合わせで表現できなくなる。 そこで、最上位桁を正の値の場合は 0、負の値の場合は 1 にする方法(サインビット方式)もあるが、この 方式によると、計算回路が複雑になるので、余り用いられない。ちなみに、サインビット方式なら5=0101B、 -5=1101B と表現できる。

今日では、負の数を表現するのに、次に説明する 2 の補数表現を使うのが一般的である。

## ・2 の補数

ある 2 進数の 2 の補数は、次の様に求まる。

- (1) 1 の後に 4 桁の 0 を並べて 2 進数を作る。(10000B) 4 桁ではなく、n 桁の 2 進数を扱っている場 合は 1 の後に n 桁の 0 を並べて 2 進数を作る。
- (2) (2)の手順で求めた 2 進数から、2 の補数を求めたい 2 進数を引く。例えば 5=0101B の 2 の補数を 求めたいなら、10000B-0101B=1011B が答えになる。

10000B から 0101B を引くというのは、考えようで 0000B から 0101B を引く際に、5 桁目から 4 桁目 に強制的に繰り下がるのと同じである。0(0000B)から 5(0101B)を引くので、1011B が-5 を表すというわ けである。この様に負の数を 2 の補数を使って表現する方法を 2 の補数表現という。

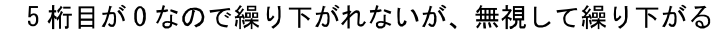

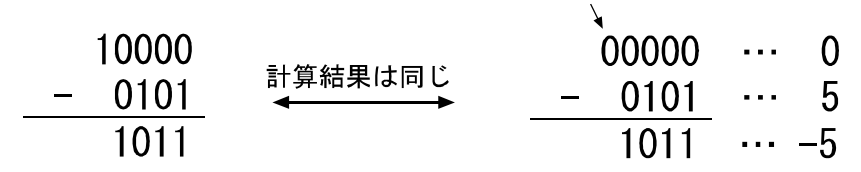

## 図 3、2の補数の求め方

 教科書の 50 ページでは、1 の補数に 1 を加えて 2 の補数を求める方法が紹介されているが、教科書の方 法でもこのプリントの方法でも、同じ結果が得られる。

 負の数を 2 の補数で表す事にすると、4 ビット(2 進数 4 桁)で-8 から 7 までの数が表現できる。(教科書 51 ページ表 3.2) 負の数の場合は、最上位ビットが 1 になる。0 または正の数の場合は最上位ビットが 0 となる。

・2 の補数表現と加算、減算

 ある数の 2 の補数を求め、その結果の 2 の補数をさらに求めると、元の数に戻る。例えば、0101B の 2 の補数は 1011B であるが、1011B の 2 の補数は元の 0101B となる。0101B が 10 進数で 5、1011B が 10 進数で-5 を表す事を考えると、2 の補数を求めるという作業は、-1 を掛ける(符号を反転させる)のと同じ 意味を持つ事が分かる。

 2 の補数表現を使うと、0 または正の数を扱う通常の加算回路で、負の数も扱う事ができるようになる。 次のページの図 4 に示すのは、0101B と 1101B を足した例である。

 この性質を利用すると減算回路を用いずに、加算回路と 2 の補数を求める回路を組み合わせて引き算を 行う事ができる。2 つの 2 進数 a と b の差 a-b を求めるには、a と、b の 2 の補数とを足せばよい。

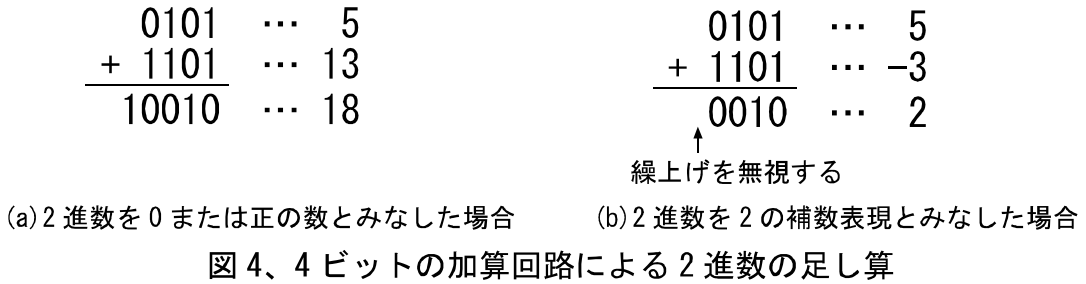

例えば、5-3 を求める場合は、5 は 0101B、3(0011B)の 2 の補数は 1101B であるから、図 4(b)と同じ計 算で答えが 0010B(10 進数で表すと 2)と求める事ができる。